Singen und Stimme, Chorpraxis, Vereinsführung

# • **Allgemeines**

- **Integriertes Berichtswesen ist sehr variabel**
	- Die Berichte können individuell zusammengestellt werden
	- Abfragen können abgespeichert werden und wieder verwendet werden.
	- Die Ausgabe erfolgt im EXCEL-Format (\*.xlsx) und wird über den Browser in den Download-Ordner gestellt.
	- Über Excel oder ähnliche Programme können die Daten weiter bearbeitet werden.

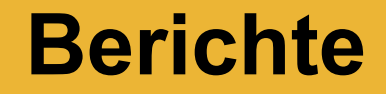

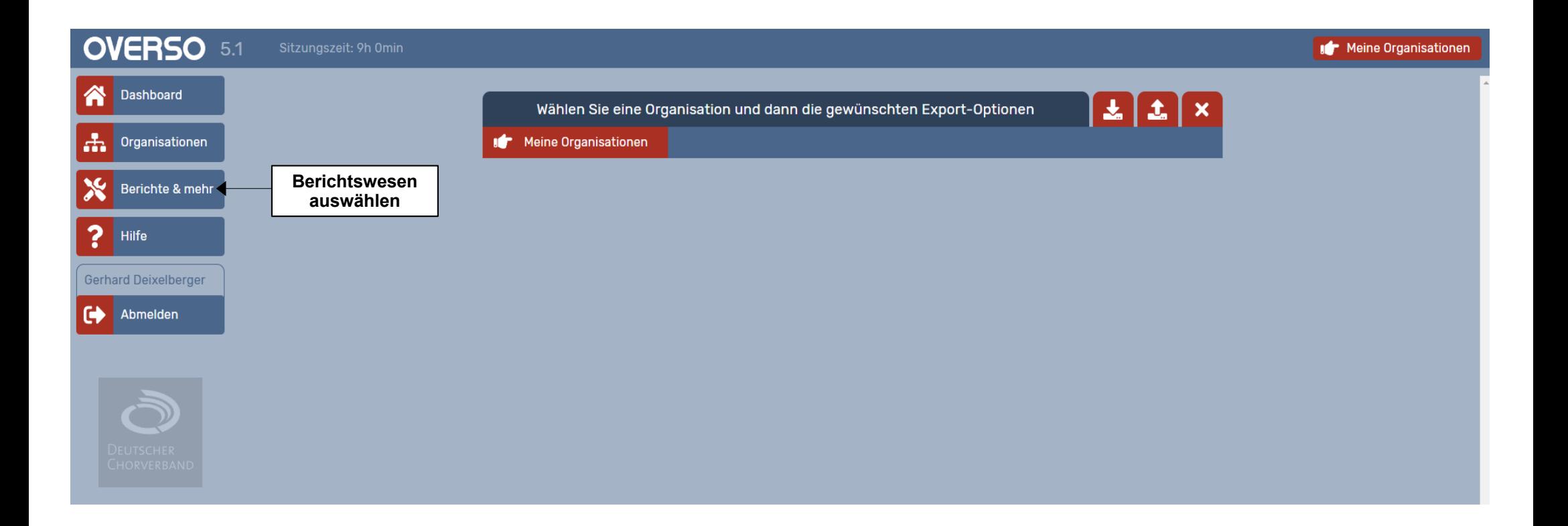

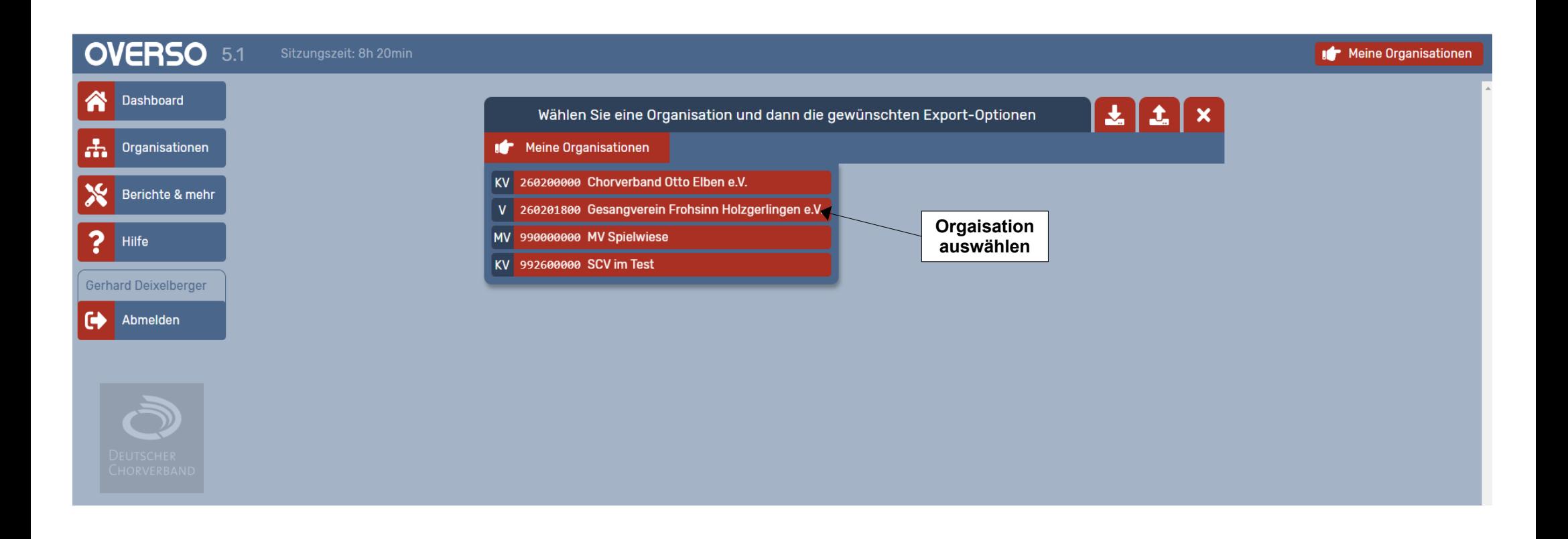

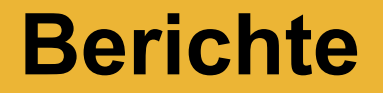

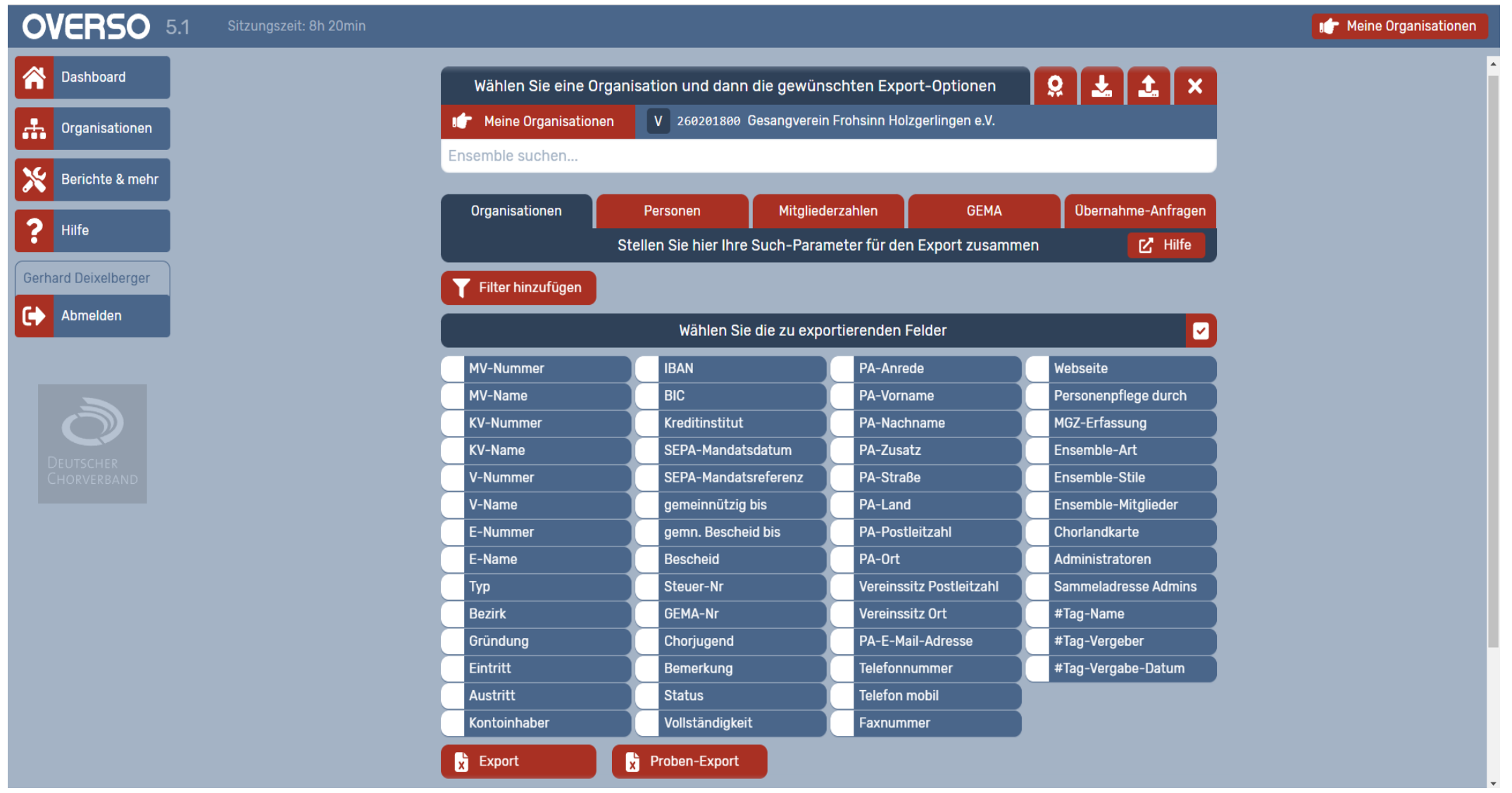

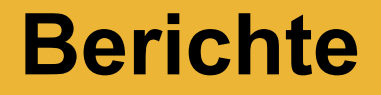

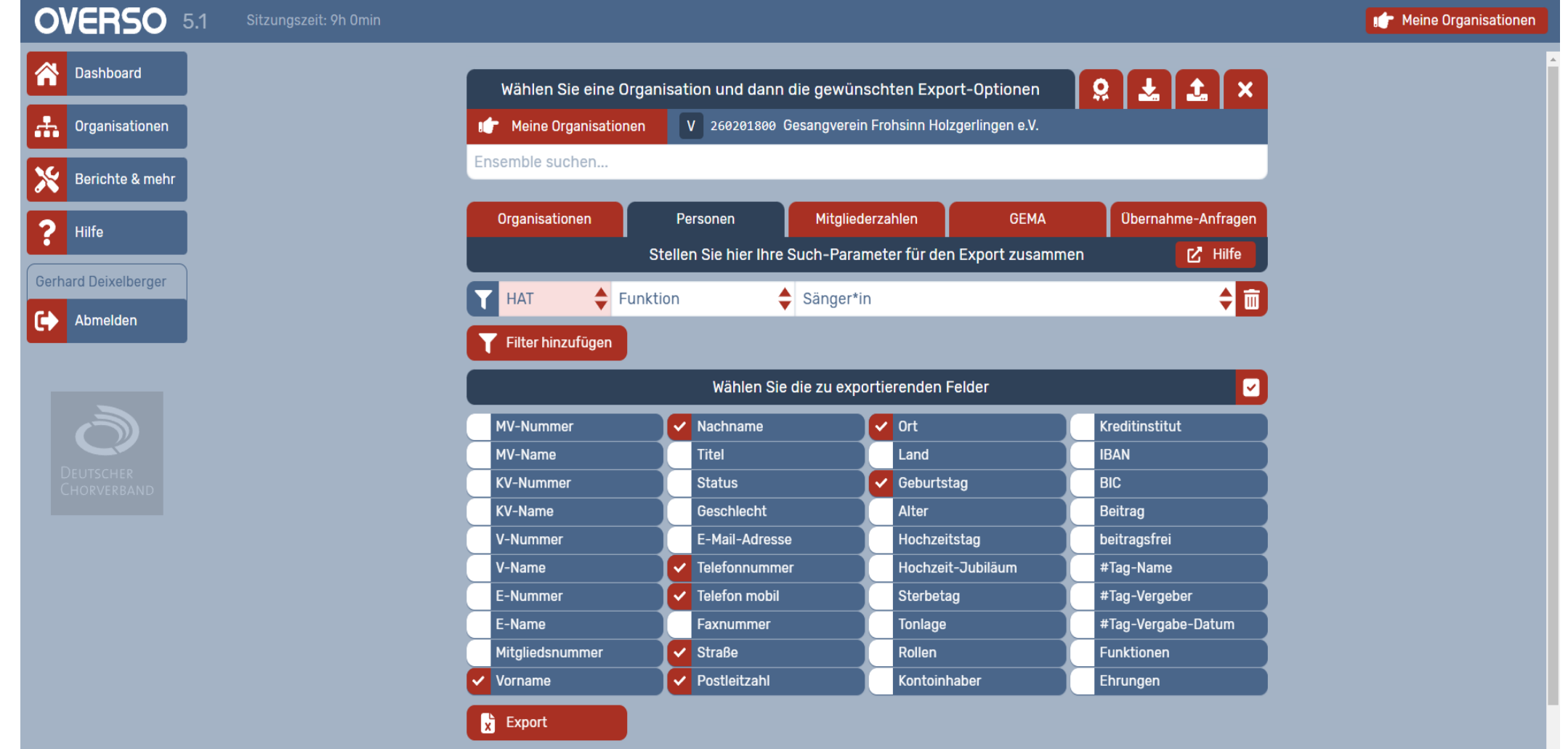

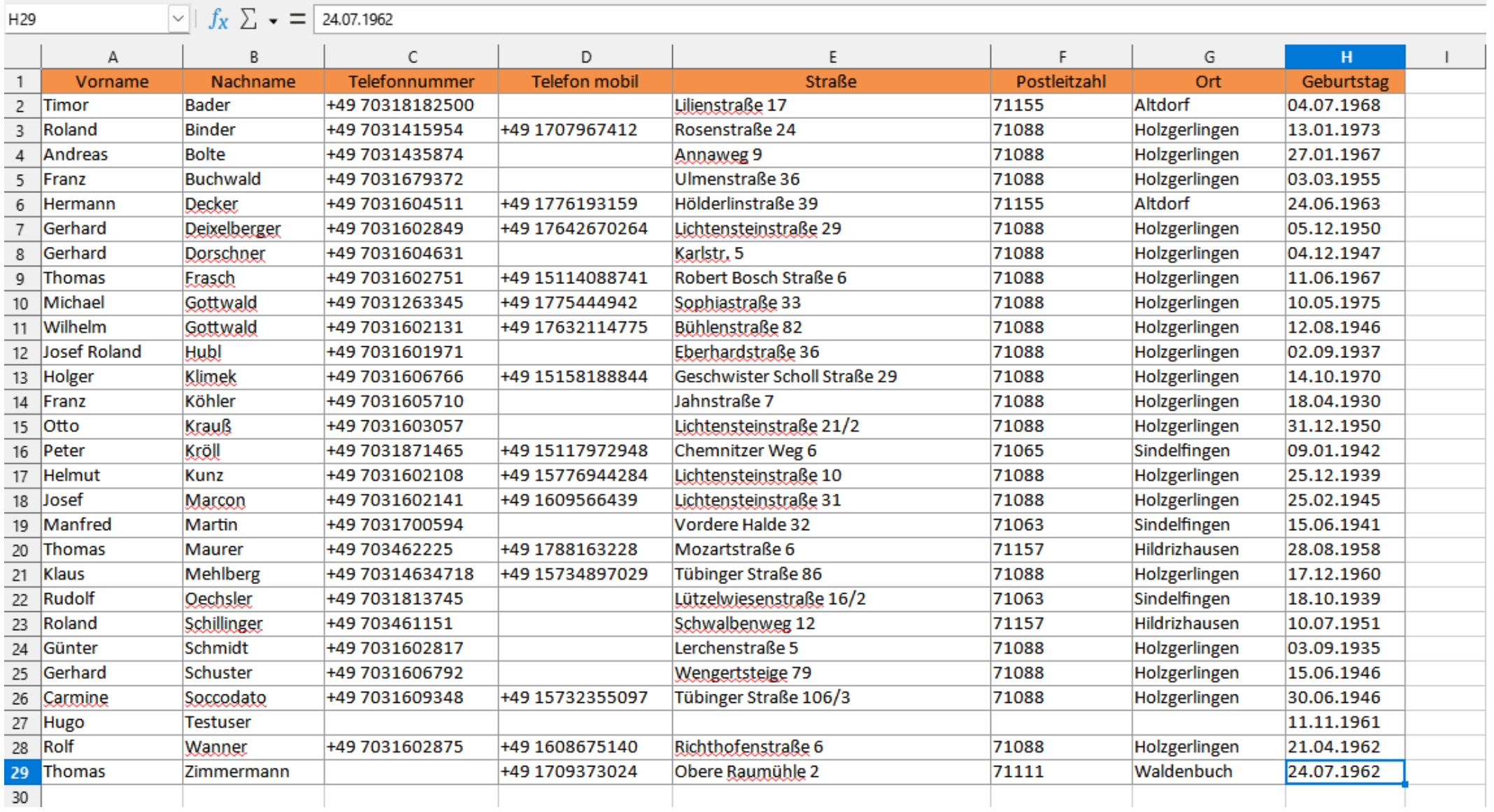

**Berichte**

### Schwäbischer Chorverband

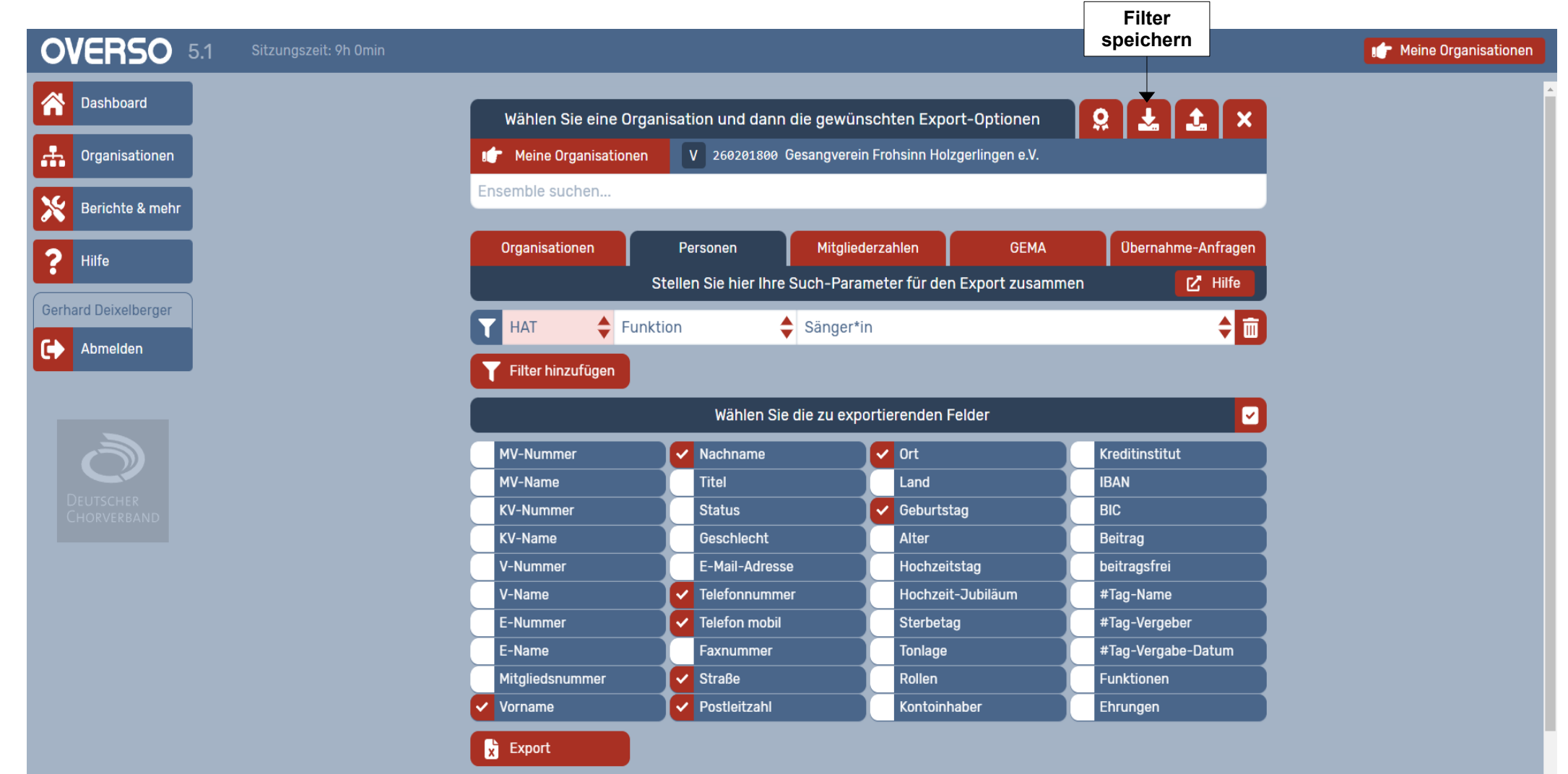

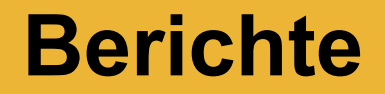

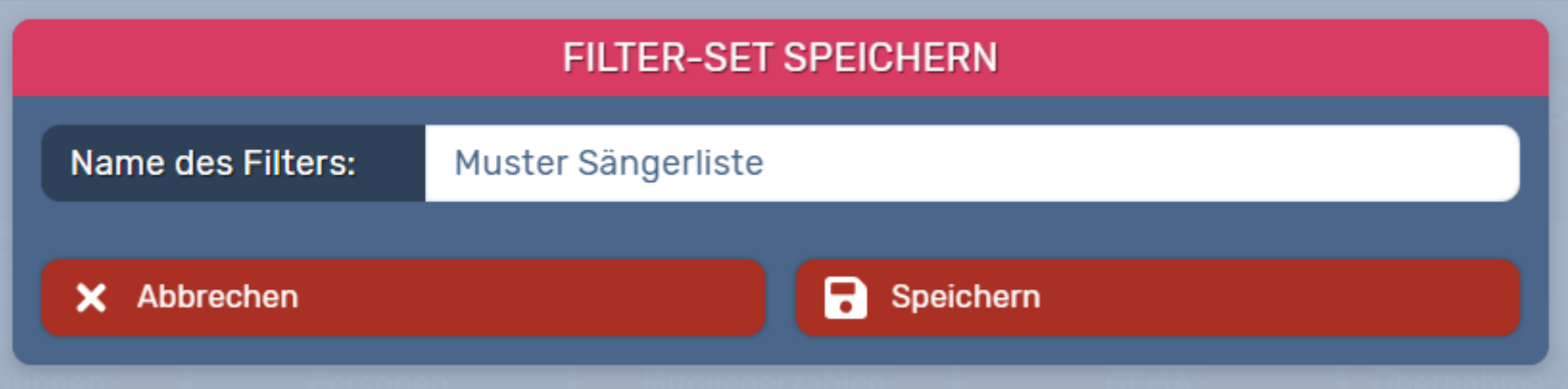

**Berichte** 

### Schwäbischer Chorverband

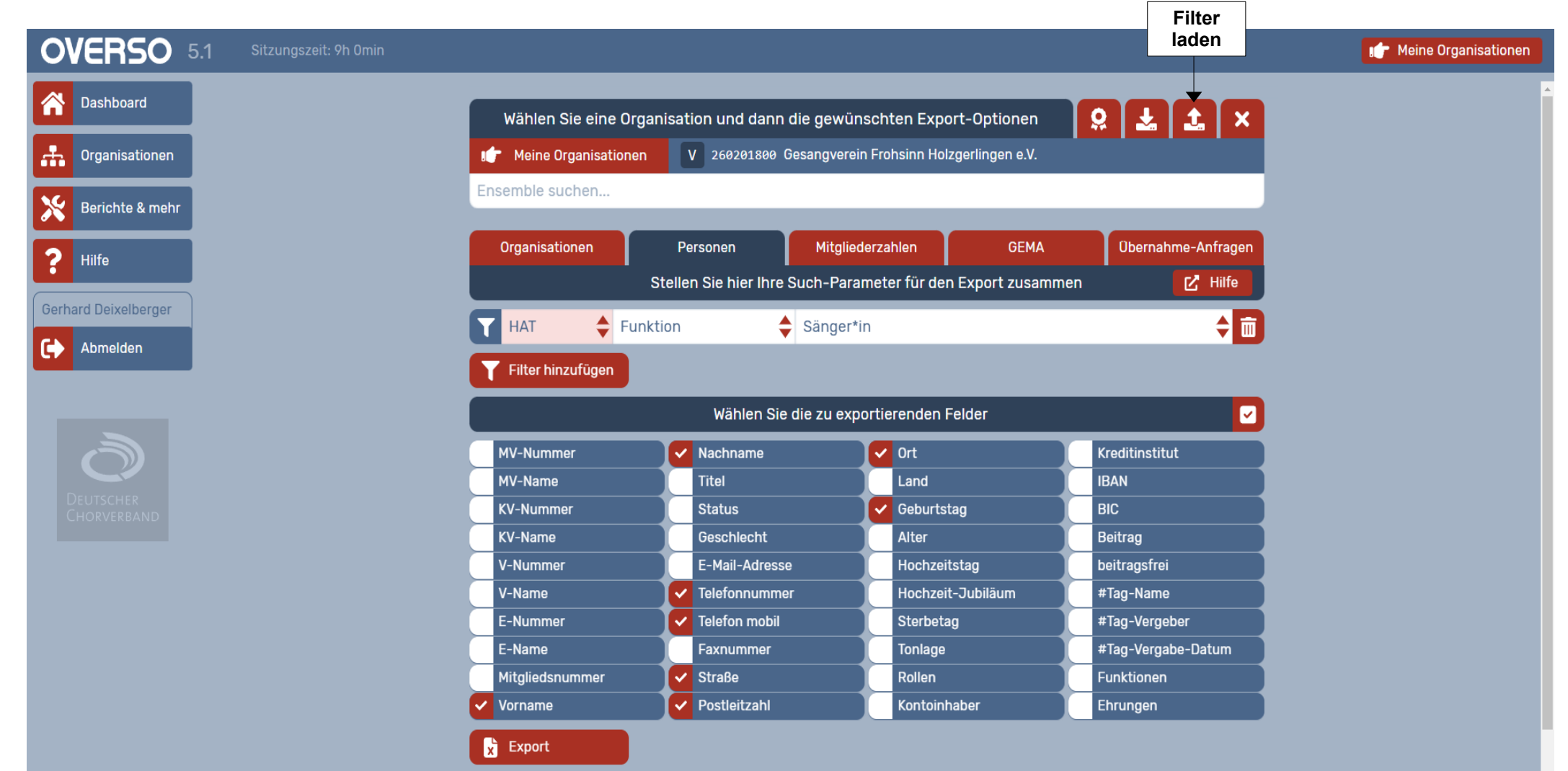

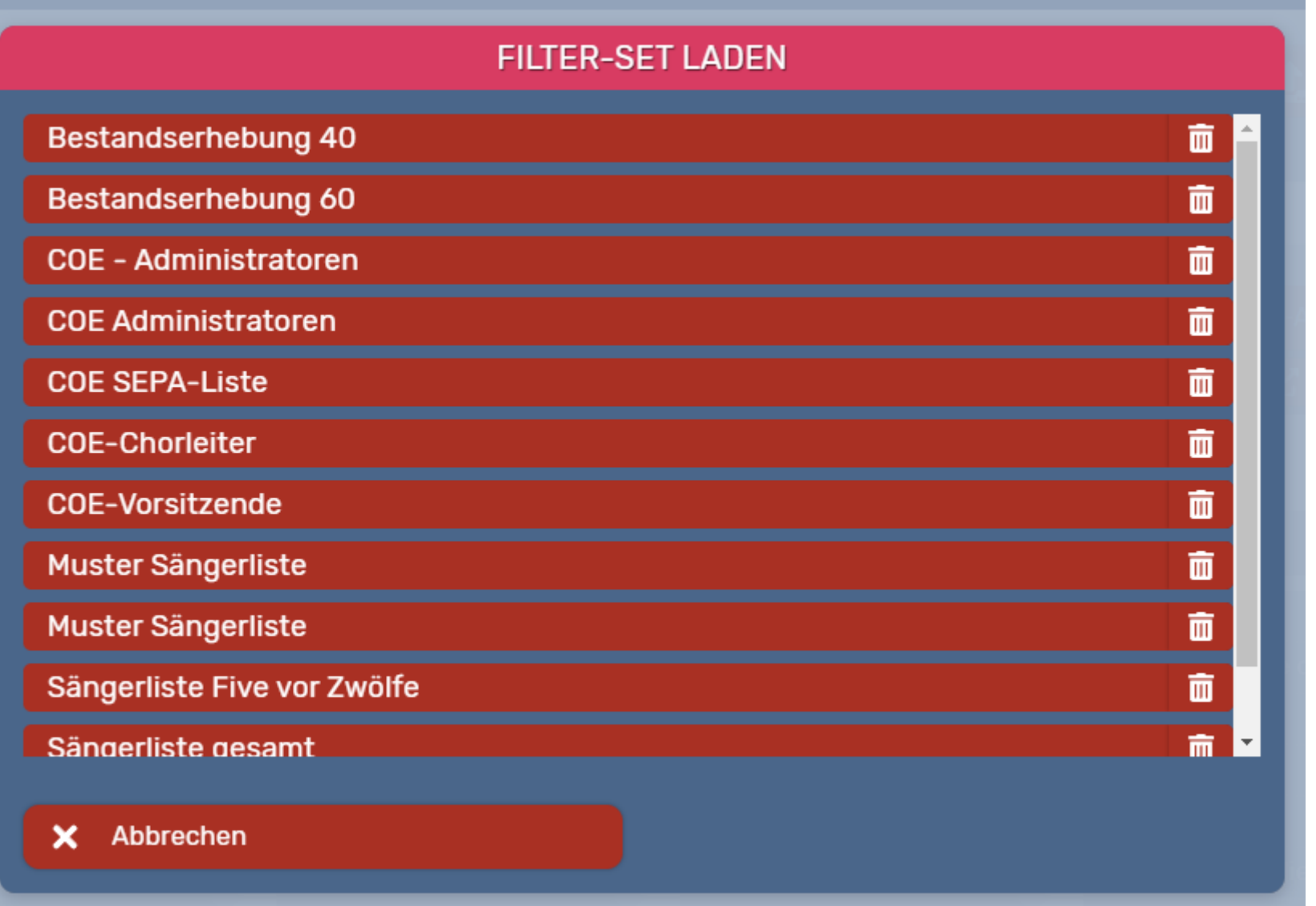